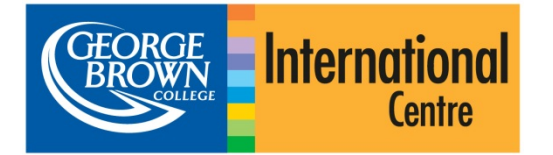

# オンライン申請システム 海外の志願者のためのガイド

### はじめに

ご使用のコンピューターがインターネットに接続されていること、対 応するブラウザを使用していることを確認してください。Internet Explorer 8 以上、Firefox、Safari、または Chrome に対応して います。

開始するには、[https://applynow.georgebrown.ca](https://applynow.georgebrown.ca/) にアクセス します。

#### アカウントの作成手順:

- » をクリックして開始します
- » 使用したい電子メールアドレスを入力します
- » パスワードを作成します
- » パスポートに記載されているお名前を入力します
- » ジョージブラウンカレッジをどこでお知りになりましたか? (該当する項目を選択してください)
- » Create Account をクリックして続行します

登録した電子メールアドレスに、登録メールが送信されます。電 子メールを開いて、その中のリンクをクリックします。

# ステップ **1**:個人情報

- » 適切なフィールドに個人情報を入力します。
- » **\***の付いた項目は必須です。
- » 氏名を入力します。必ずパスポートと同様の表記で入力 してください。

# ステップ **2**:代理店/ソース情報

- » 代理店を通して申請したかどうかを選択してください。「はい」 の場合、代理店の情報を入力します。
- » 以前に、ジョージブラウンカレッジに申請したことがあるかどうか を選択してください。「はい」の場合、取得済みのジョージブラ ウン ID を入力してください。
- » 別のカナダの学校からの転校かどうかを選択してください。 「はい」の場合、学校を選択してください。

# ステップ **3**:英語/**ESL** の要件

以下は、ご自分の英語能力をジョージブラウンカレッジに証明す るための選択肢です。

- » あなたに当てはまる選択肢を選択してください\*。
- » アカデミック英語(EAP)の受講をご希望の場合は、以下の 説明を参照してください。
- » それ以外の場合は、ステップ 4 に進みます。

*\**「該当なし」の選択肢は、承認リストにある国々の一カ国にて、英語を指 導言語として *2* 年間の学習を修了した学生のみを対象としています。

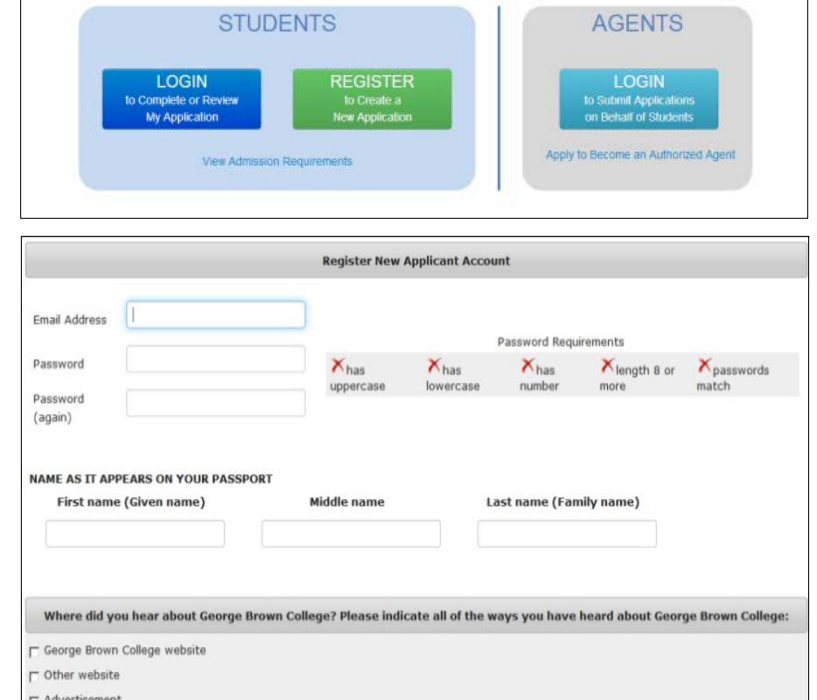

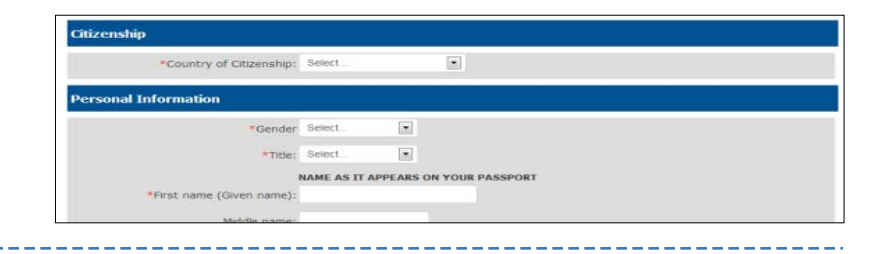

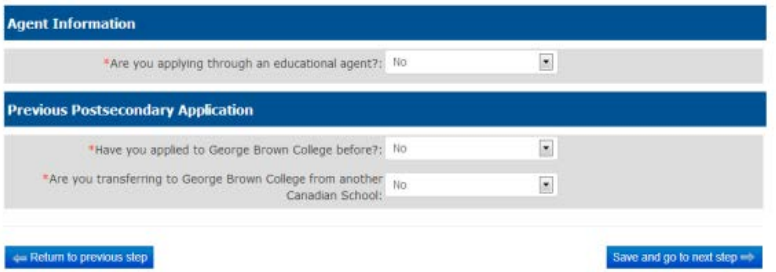

#### English Proficiency

le proof of English proficiency, if English is not the official first language in your country

- it TOEFL or IELTS scores as proof of English for the post-secondary progra
- ining through George Brown College's English for Academic Purposes (EAP) program
- currently a GBC ESL student and will be completing the GBC English for Academic Purposes (EAP) program. Le
- A T will provide a letter or certificate from George Brown College or a Private Language School affliate 1 will take George Brown College's Admission Test (only offered in Toronto)
- 

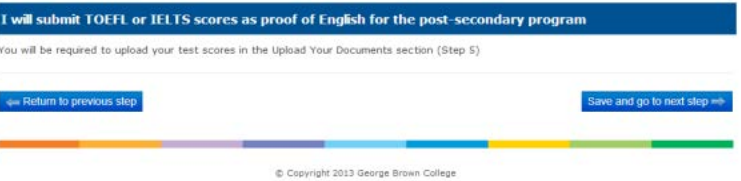

Best viewed in: Firef x, IE 8.0+, Safari, or Chron 6990

#### アカデミック英語(*EAP*)

- » EAP プログラムのみに申請するか、EAP および中等後教育 プログラムに申請するかを選択してください。
- » EAP 開始レベルの判定に TOEFL または IELTS のスコアを提 出する場合は、ドロップダウンメニューから「はい」を選択して ください。IELTS または TOEFL の結果を提出しない場合は、 「いいえ」を選択します。
- » 学習に何週間必要かを選択してください。受講期間は各 レベル 8 週間です。EAP 学習の開始希望日も選択してく ださい。

### ステップ **4**:プログラムの選択

- » 申請を希望するプログラムと期間を選択してください。
- » 第一希望が受け付けられなかった場合を考慮し、第二希望 を選択することができます。

#### ステップ **5**:文書のアップロード

- » 各文書に対して Upload file をクリックして、必要な文書をアップ ロードします。
- » TOEFL または IELTS(アカデミックモジュール)のスコアを提出 する場合、ここでアップロードします。

#### ステップ **6**:申請料

クレジットカードによるオンライン決済は、最も迅速かつ便利な オプションです。Visa、MasterCard、Amex をご利用になれます。

- » 申請料 95 ドルの支払方法を選択してください。
- » クレジットカードで支払う場合は、必須情報を入力して、 Process Transaction をクリックします。
- » 銀行振込で支払う場合は、レシートをアップロードします。 バウチャーをお持ちの場合、ここでアップロードします。

#### ステップ **7**:記入内容の確認と提出

- » このステップで、申請書を提出する前にプログラムの選択内 容を再確認します。
- » 提出する前に、完成した申請書を表示/印刷および見直 ししたい場合は、プログラム選択の概要(Program Selection Summary)の下のリンクをクリックしてください。
- » 同意事項を読み承認した後、申請書の提出が可能です。

#### ステップ **8**:ステータスの確認

ステータスを確認するために、今後も申請内容を閲覧できます。 ご自分の設定した電子メールとパスワードを使用して、ログイン します。

#### .<br>English Proficiency

proof of English proficiency, if English is not the official first language

- $\alpha$  I will submit TOEFL or IELTS scores as proof of English for the post-secondary program
- a. I will attend ESL training through George Brown College's English for Academic Purposes (EAP) program
- tly a GBC ESL student and will be completing the GBC English for Academic Purposes (EAP) program , Le
- 

Mot applicable

#### **English for Academic Purposes (EAP) program**

it am applying for the EAP program and I will also be applying for a postsecondary program

\_\_<br>@1 am applying for the EAP program <u>only</u> and not for a post-secondary program<br>\*Instead of taking the EAP level placement test, I already have TOEFL or IELTS scores to help determi m: No  $\overline{\phantom{a}}$ 

Select estimated duration you will need

@ 8 Weeks @ 16 Weeks @ 24 Weeks @ 32 Weeks @ 40 Weeks @ 48 Weeks @ 56 Weeks @ 64 Weeks @ 72 Weeks EAP Start Date: Oct 28, 2013  $\overline{\phantom{a}}$ 

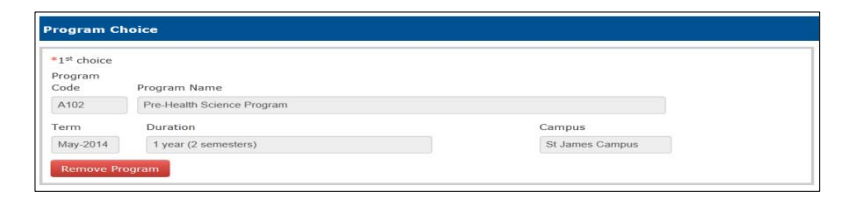

V Upload Secondary and/or Post-secondary Sch Translated and notarized transcripts from secondary/post Status: Not uploaded | secondary school **Upload file** Upload Secondary and/or Post-secondary School Diploma Status: Not uploaded | Translated and notarized secondary/post-secondary school **Upload file** 

Pay the non-refundable CAD\$65 application fee se from one of the payment methods b Note: Online pay

Credit Card was and The **Rank Wire T** 

 $\frac{1}{2}$  T have a voucher

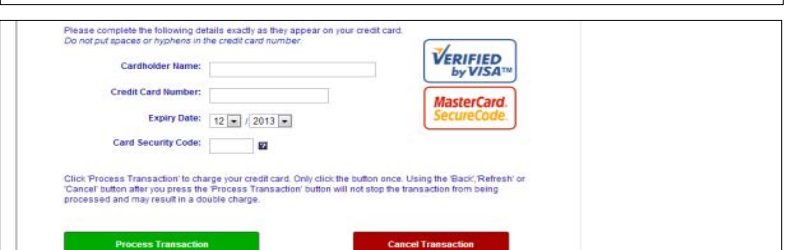

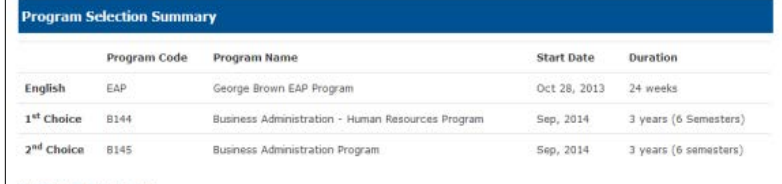

**Agreement** 

I certify that the information provided in this application is true and complete. I understand that any false or inc n support of my application may invalidate my application and result in the withdrawal by George Brown College of an offered seat at any time during my enrolment.

I understand that if I am required to undertake a field or work placement, externship, co-op, clinical placement, or practicum within the first or second semesters of study, it is my sole responsibility to apply for a co-op work permit along with my study permit application to ens<br>can begin my academic work placement as scheduled. Please refer to www.cic.gc.ca for mo

n College Admissions Officers reserve the right to request original do nticity or legibility of submitted electronic docum

El have read, and agree to above statement

e Return to previous ste